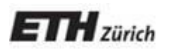

*Chair of Software Engineering*

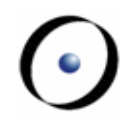

# Einführung in die Programmierung Introduction to Programming

Prof. Dr. Bertrand Meyer

Exercise Session 9

## $\triangleright$  Feedback on the mock exam

# Exercise: practicing contracts

A deck is initially made of 36 cards

Every card in the deck represents a value in the range 2..10

Every card also represents 1 out of 4 possible colors

The colors represented in the game cards are: red ('R'), white ('W'), green ('G') and blue ('B')

As long as there are cards in the deck, the players can look at the top card and remove it from the deck

...

...

make (a\_color: CHARACTER, a\_value: INTEGER)

-- Create a card given a color and a value.

**require**

**ensure**

color: CHARACTER -- The card color. value: INTEGER -- The card value. **Class CARD: which colors are valid?**

is\_valid\_color (a\_color: CHARACTER): BOOLEAN -- Is `a\_color' a valid color?

**require**

...

...

**ensure**

5

**Class CARD: which ranges are valid?**

is\_valid\_range (n: INTEGER): BOOLEAN -- Is `n' in the acceptable range? **require**

**ensure**

...

...

**invariant**

...

# **Class CARD create make: reloaded**

make (a\_color: CHARACTER, a\_value: INTEGER)

-- Create a card given a color and a value.

**require**

...

...

**ensure**

color: CHARACTER -- The card color. value: INTEGER -- The card value.

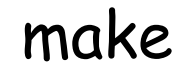

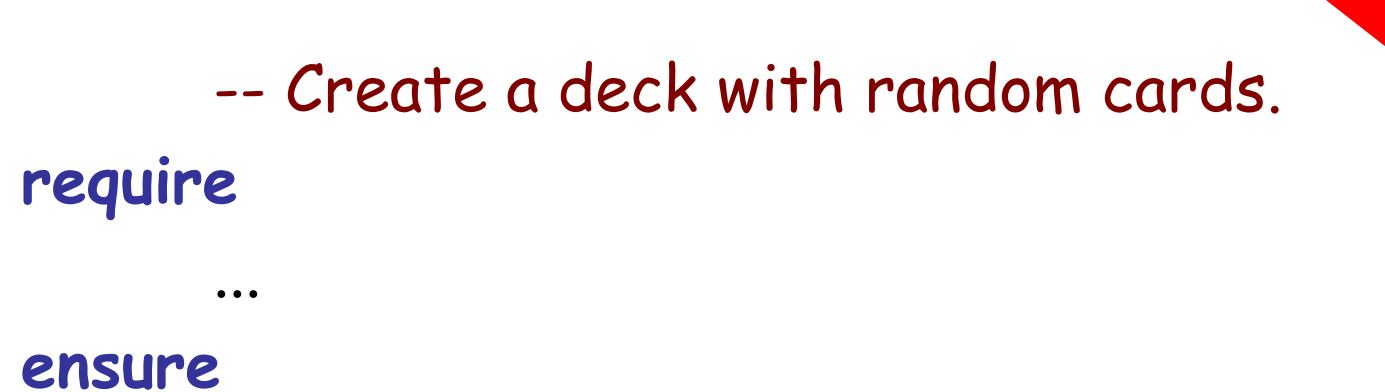

#### **feature** {NONE} – Implementation

...

card\_list: LINKED\_LIST -- Deck as a linked list of cards.

# **Class DECK queries**

top\_card: CARD

-- The deck's top card.

is\_empty: BOOLEAN -- Is Current deck empty? **do** … **end** count: INTEGER -- Number of remaining cards in the deck. **do** … **end**

# **Removing the top card from DECK**

remove\_top\_card -- Remove the top card from the deck. **require** ...

**ensure** ...

### **invariant**

...

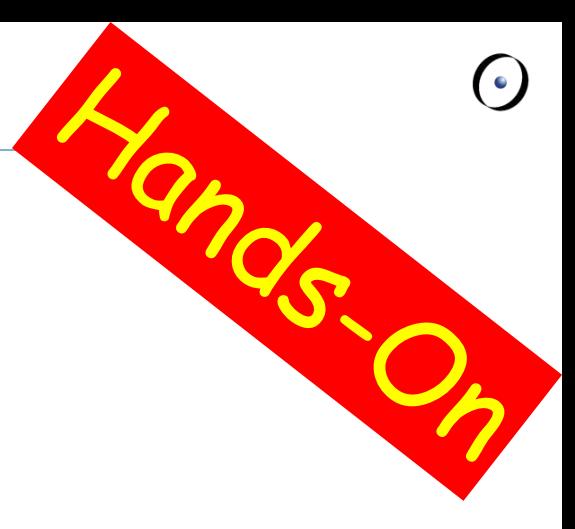